# Informazioni sulle istantanee forensi di Cisco Secure Endpoint  $\overline{\phantom{a}}$

#### Sommario

Introduzione **Prerequisiti Requisiti** Informazioni generali

### Introduzione

In questo documento vengono descritte le informazioni privilegiate che uno snapshot forense può raccogliere dagli endpoint.

Contributo di Pedro Medina, Cisco Software Engineer.

## **Prerequisiti**

Cisco raccomanda la conoscenza dei seguenti argomenti:

- Console Cisco "Secure Endpoint"
- Cisco "Orbital"

#### **Requisiti**

- Accesso a "Secure Endpoint" con un utente amministratore o non amministratore
- Accesso a Cisco "Orbital"

Nota: Se l'utente non è un amministratore, è necessario richiedere di abilitare la funzione "Forensic Snapshots for Non-Admins" tramite il team di supporto TAC.

#### Informazioni generali

Una volta richiesta una copia istantanea forense, le informazioni verranno presentate in formato tabellare, in base alle informazioni richieste che l'utente può trovare in base a questa tabella di descrizione:

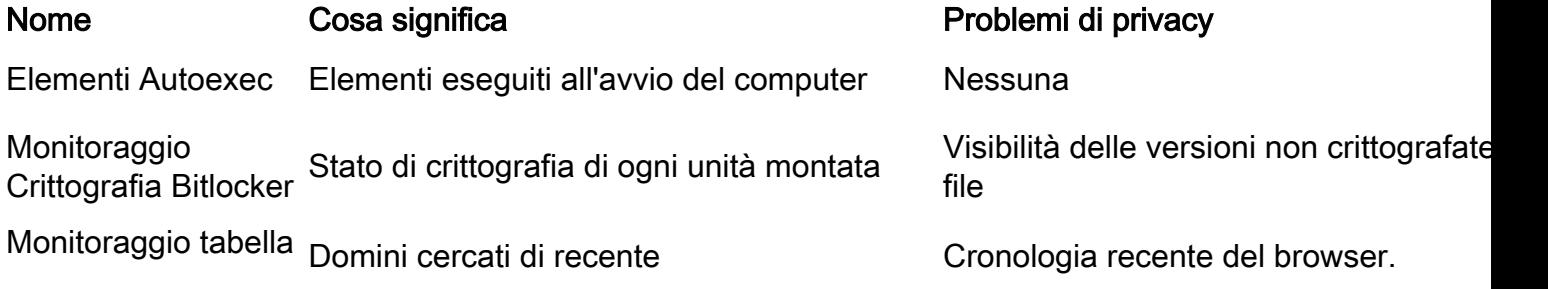

#### cache DNS

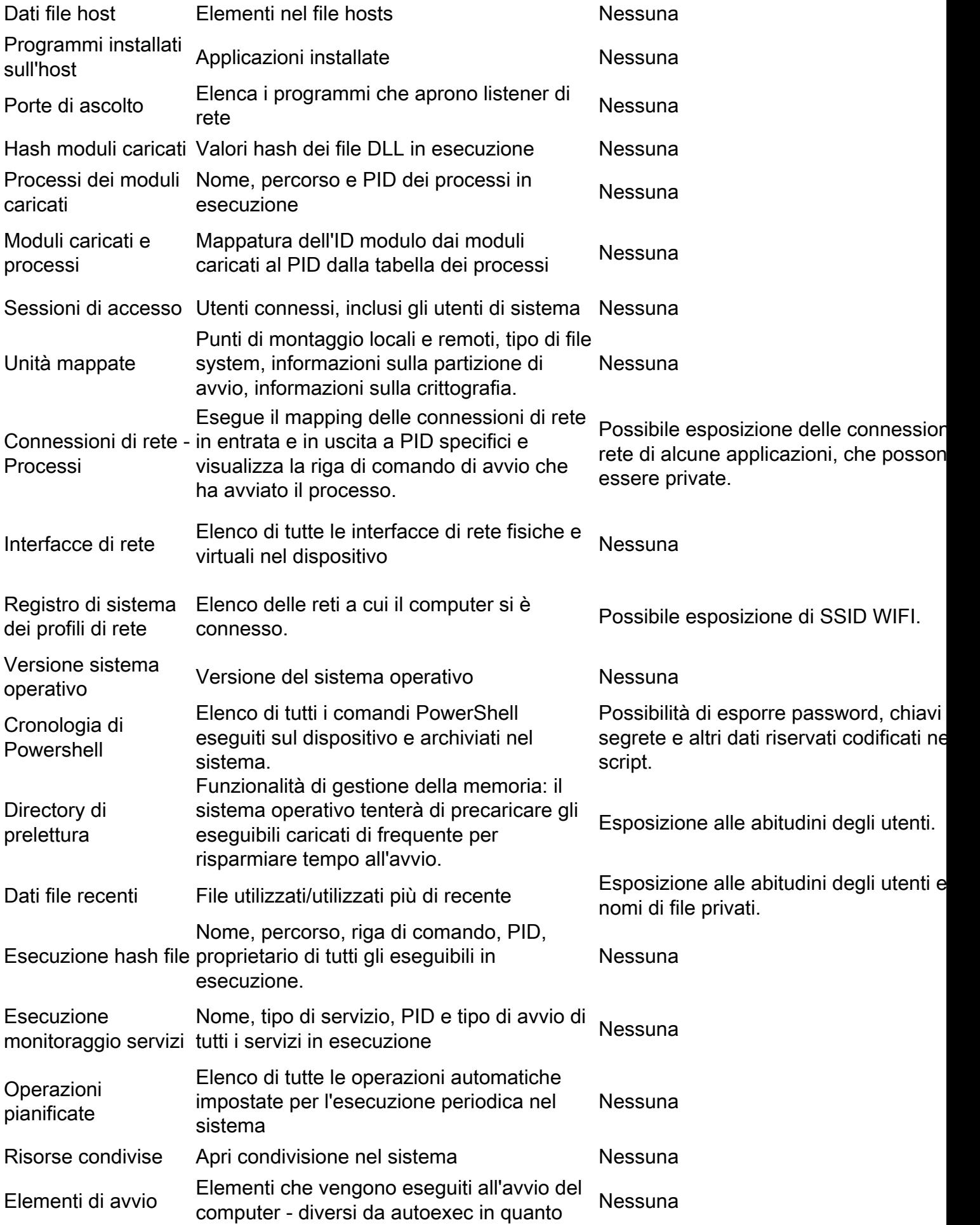

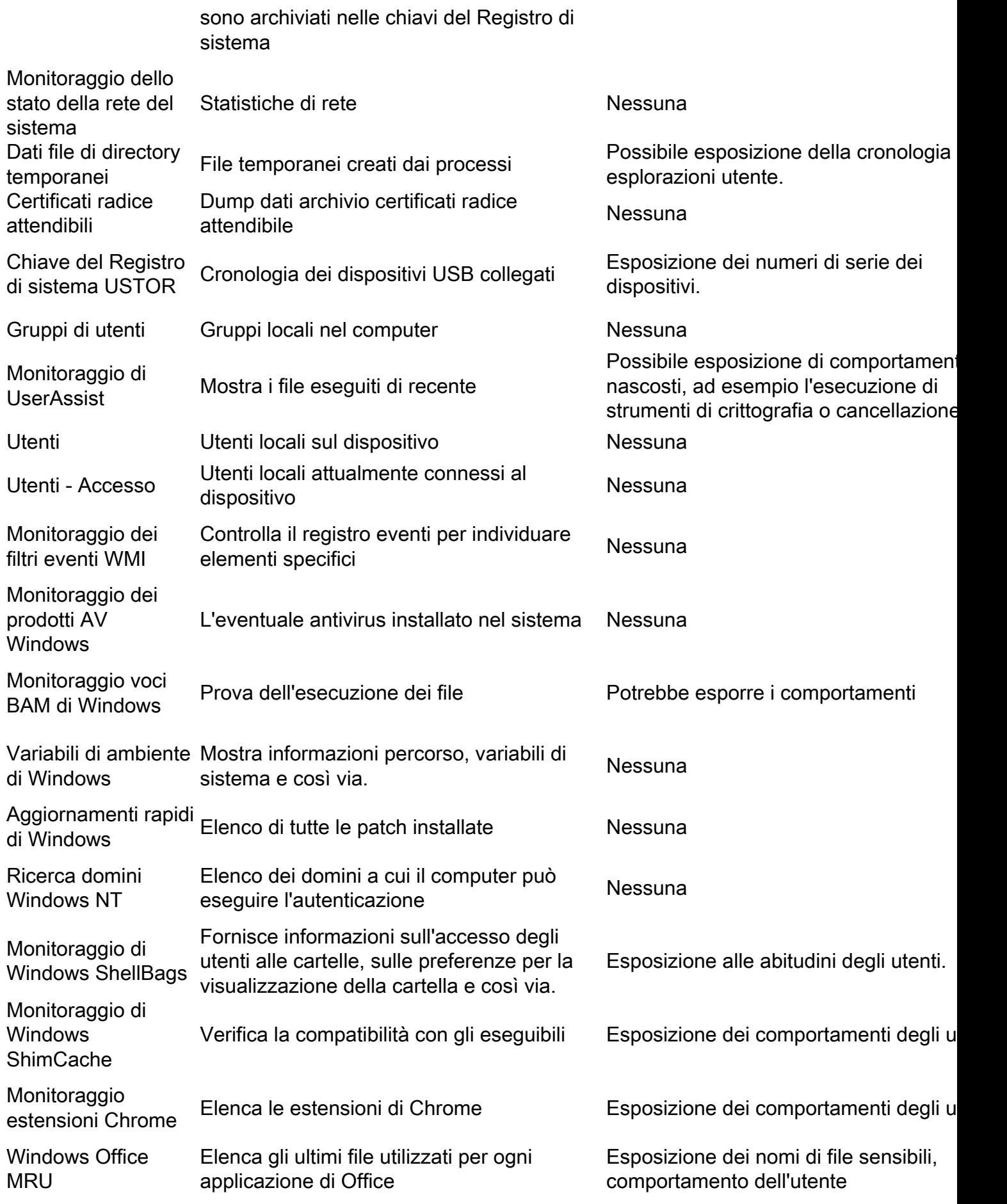